**بسم اهلل الرحمن الرحيم** 

# **دورة 1 plc**

سنبدأ المحاضرة بموضوع كان المفروض شرحه قبل ذلك وهو أنواع الأسطوانات أو الأسمِ العملي لها ( بيستم ) cylinder وسأشرحه بالتفصيل لأنبي وجدته مهم جدا أثناء فترة تدريبي بأحد المصانع ولا يوجد ماكينة تخلو منه

Types of cylinders

1. Single acting cylinders

2. Double acting cylinders

سأشر ح النظام من البداية بالر غم من عدم علاقته ب pJc و لكنه مفيد من الناحية المبكانيكية

يوجد برنامج أسمه Automation Studio و هو مختص بعمل simulation لدوائر الهيدوليك والنيوماتك (سينُم توضيحهم فيما بعد)

Single acting cylinder

وهي العنصر الرئيسي في الدائرة وأستخدِماتها لا نهائية ممكن أستخدِمها لتحديد مسار منتج ما وِممن الممكن أستخدِمها لعمل ثقبٍ في منتج ما أو حفر رِمز للمنتج ألى أخرٍ ه لِّي العموم يمكنك تحميل البر نامج من الر ابط التالي

<http://www.arab-eng.org/vb/t81239.html>

والفرق بين single و double في الأولى مشوار الرجوع يكون عن طريق spring والثانية عن طريق الزيت واللِّي عاوز پز و د معلّو ماته في كتاب أسمه نظم " هيدر و ليكية و نيو ماتية " على الر ابط التالي ٝزالل٘ٚ <http://cdd.gotevot.edu.sa/college/mechanics/new.htm>

علَّبه مجموعة كتب بها كلِّ ما يتعلَّق بالنيومات والهيدر ولك

أعداد م / هيثم خير ِي محمد

مهندس ميكاتر و نيات

نِيداً مِنِ الأسفلِ للأعلى

Tank وهو عبارة عن مخزن الزيت (في حالة الهيدرولك) أو الهواء (في حالة النيوماتك)

Pump وهي لسحب الزبت من التانك ودفعه بداخل الخراطيم ألي Directional Valve وفي حالة الهواء يكون عندنا compressor أو الضاغط

Directional Valve وهو المسئول عن تحديد أتجاه البيستم

و هناك عدة أنواع من valve في الرسم الموجود من النوع الميكانيكي ويعتمد على تحريك valve عن طريق اليد وهناك نوع أخر كهربي

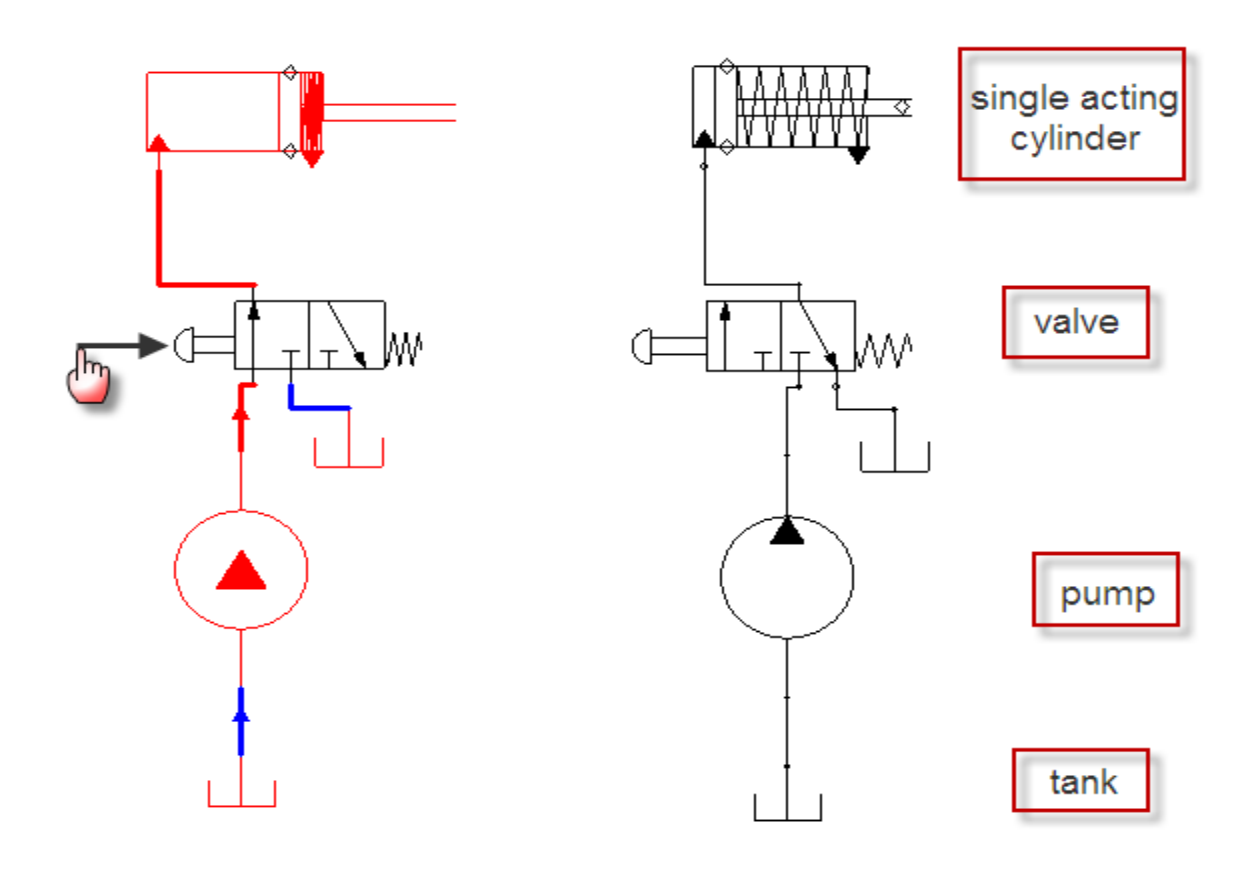

أعداد م / هيثم خيري محمد

مهندس ميكاتر ونيات

enghaysem@gmail.com

# **SET & RESET**

### [دائة الإيقاء والإنغاء (القلاب SET/RESET)

تستخدم دالة الإبقاء والإلغاء القلاب SR ( الشكل (5-9) ) في المحافظة على حالة توصيل عند نقطة خرج معين مثل Q أو إلغاء هذا التوصيل فإذا استخدمنا SET يتم المحافظة على حالة التوصيل ON ، أما إذا استخدمنا RESET يتم إلغاء هذه الحالة وهذه الدالة مفيدة جداً حيث إنه باستخدام إشارة دخل ا

قصيرة جداً في زمنها يمكننا جعل الخرج أو مكاناً معيناً في الذاكرة في حالة ON لفترة طويلة حتى تأتيه إشارة أخرى لعمل RESET .

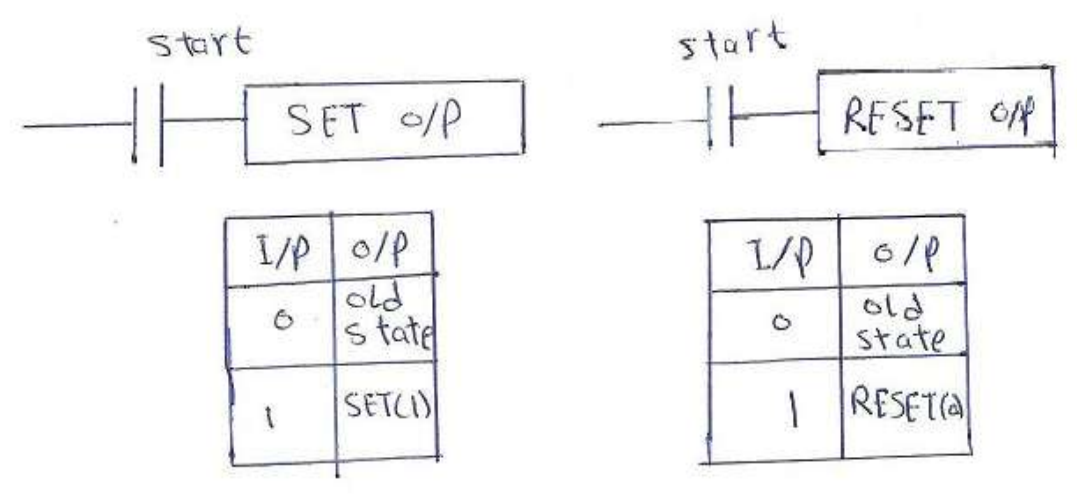

أعداد م / هيثم خير ي محمد

مهندس ميكاتر ونيات

#### **TIMERS** المزمنسات

تعتبر المزمنات من أهم العناصر المستخدمة ﴾ العمليات الصناعية ( عمليات التحكم ) ووظيفة المزمنات الأساسية في عمليات التحكم هو الحصول على تأخير زمن التوصيل لفترة معينة TIME "DELAY ON" كما أن هناك بعض الوظائف للمزمنات يمكن الحصول عليها باستخدام TIME "DELAY OFF" ومن العمليات الصناعية التي تحتاج استخدام المزمنات عمليات اللحام عمليات الدهان ومعالجات الحرارة، كما تستخدم في التحكم في أكثر من عملية في نفس الوقت وذلك بتحديد الزمن بين كل عملية وأخرى مثل ضبط الزمن بين إيقاف محرك كهربي وبدء محرك آخر .........................الخ. ويتميز استخدام الـ PLC في عملية التزمين بعدة ميزات منها الدفة الشديدة كما أنه يمكن تغيير فيمة الزمن المضبوط بمجرد تغيير القيمة ولا يحتاج إلى توصيلات معينة . أنواع TIMERS

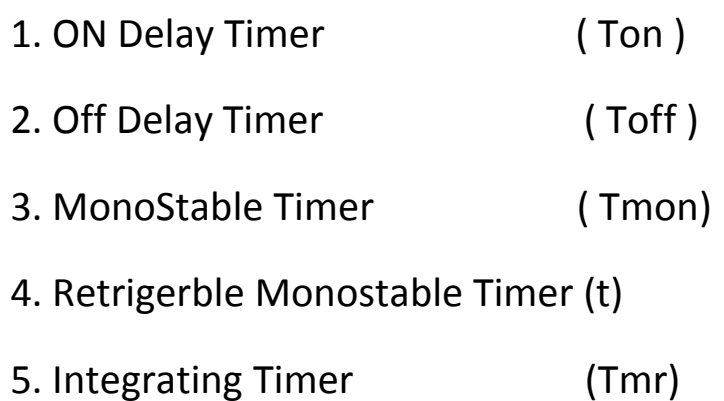

أعداد م / هيثم خير ي محمد

مهندس ميكاتر و نيات

o<sup>n</sup> Delay Time

مؤقت تأخير التشغيل يستخدم عند الحاجة لتأخير تشغيل جهاز ما لفترة زمنية معينة بعد وصول أمر التشغبل

- Initial value of timer is 0 and timer is off
- The current value will start to increase when the input condition turns on
- Timer value increases from 0 to setting time and new timer will be on
- After machine setting time if i/p is stopped timer will be off
- Block shape

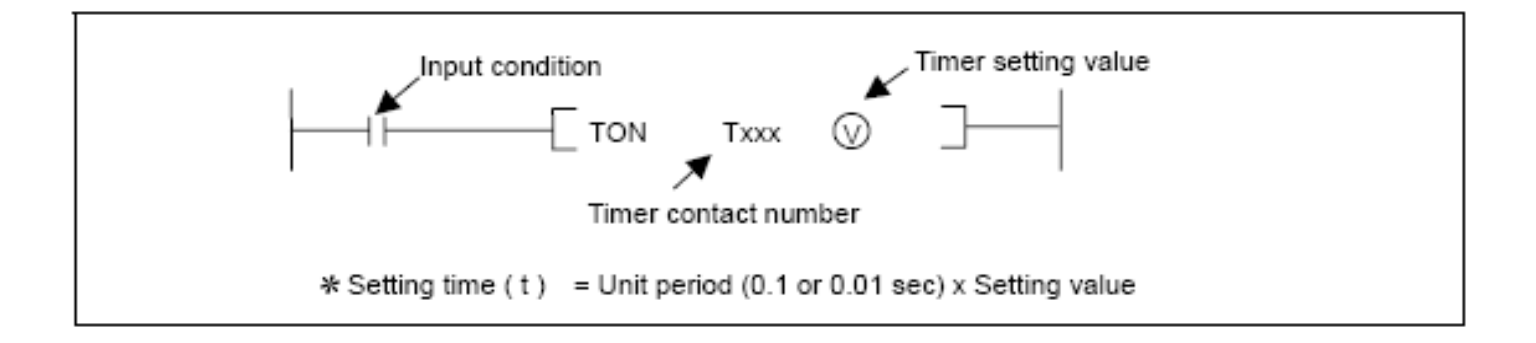

أعداد م / هيثم خير ي محمد مهندس ميكاتر ونيات

### Program Example:

The T097 (0.01 sec timer) will turn on 20 seconds later until the P020 is switched on.

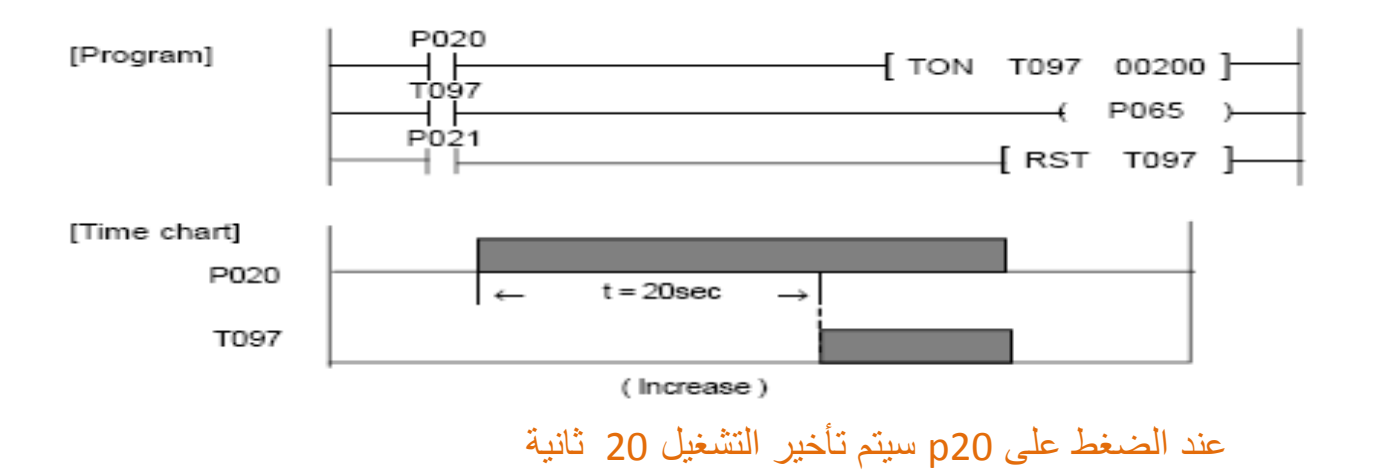

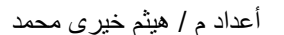

مهندس ميكاترونيات

# off Delay Timer

\_\_\_\_\_\_\_\_\_\_\_\_\_\_\_\_\_\_\_\_\_\_\_\_\_\_\_\_\_\_\_\_\_\_\_\_\_\_\_\_\_\_\_\_\_\_\_\_\_\_\_\_\_\_\_\_\_\_\_\_\_\_\_\_\_\_\_\_\_

مؤقت تأخير زمن الفصل و هى يعمل على تأخير فصل الجهاز عن العمل بعد انتهاء إشارة التشغيل

- Initial value of timer is setting time and timer is on
- Timer value decreases from s.t to zero when you release i/p condition
- After reaching zero timer will be off
- Block shape

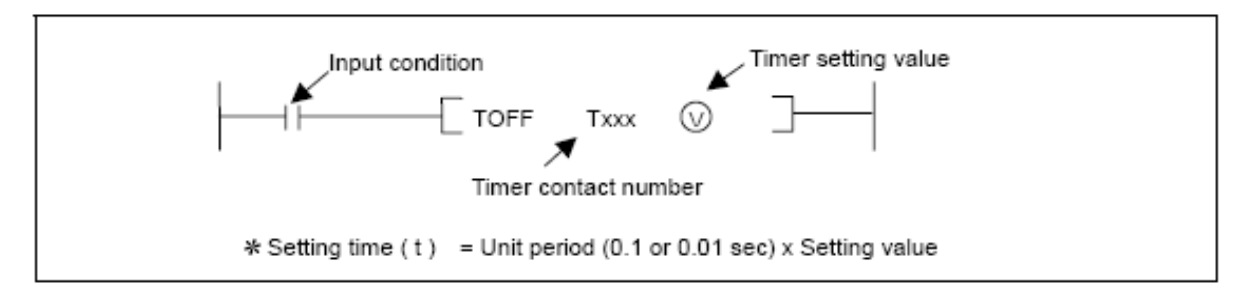

# **Program Example : The T000 (0.1 sec timer) will turn off 5 seconds later until the P020 is switched off.**

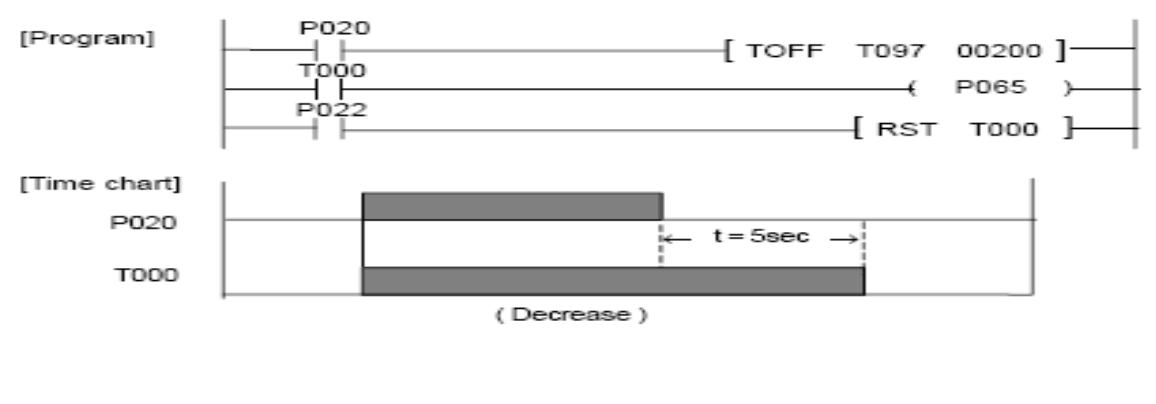

أعداد م / هيثم خير ِي محمد

مهندس ميكاتر ونيات

enghaysem@gmail.com

# تطبيق عملي على Off Delay Timer

البرنامج الأول

هو التحكم في أنارة السلم مصطلح طبعا ما راح أشترى plc ب 2000 جنيه علشان السلم الناس تطلع في الظلام أحسن ولكن كمثال فقط

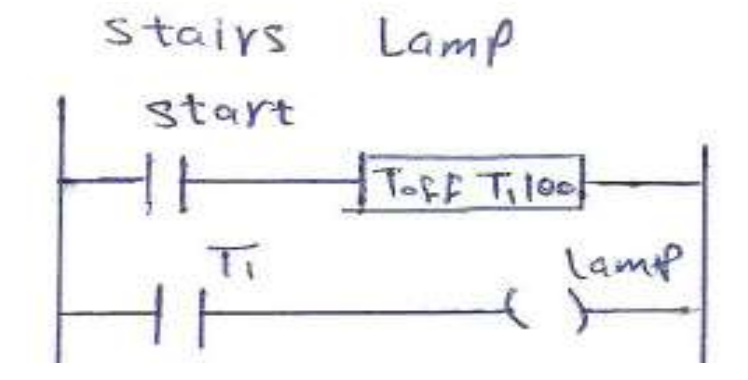

بعد الضغط غلمي زر start يتم التشغيل ثم يبدأ عد تنازلمي من s.t وهو 10 ألمي 0 مع ملاحظة أن العد يبدأ بعد ترك الضغط على زر start

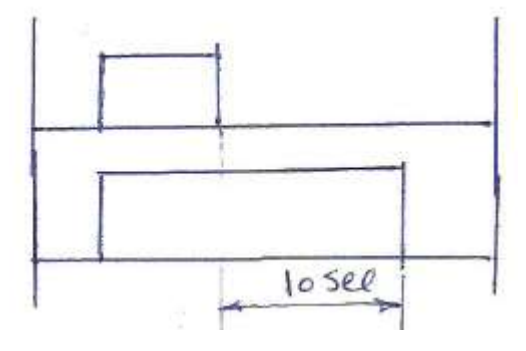

أعداد م / هيثم خيري محمد

مهندس ميكاترونيات

 **المحاضرة الثامنة** 

البرنامج الثاني

المطلوب هو تشغيل الموتور الأول لمدة 5 ثواني بعد ترك زر start

هو تشغيل الموتور الثاني لمدة 10 ثواني بعد ترك زر start

هو تشغيل الموتور الثالث لمدة 15 ثواني بعد ترك زر start

لاحظ عند الضغط على start ثم الترك يتم تشغيل الثلاث تيمرات في وقت واحد

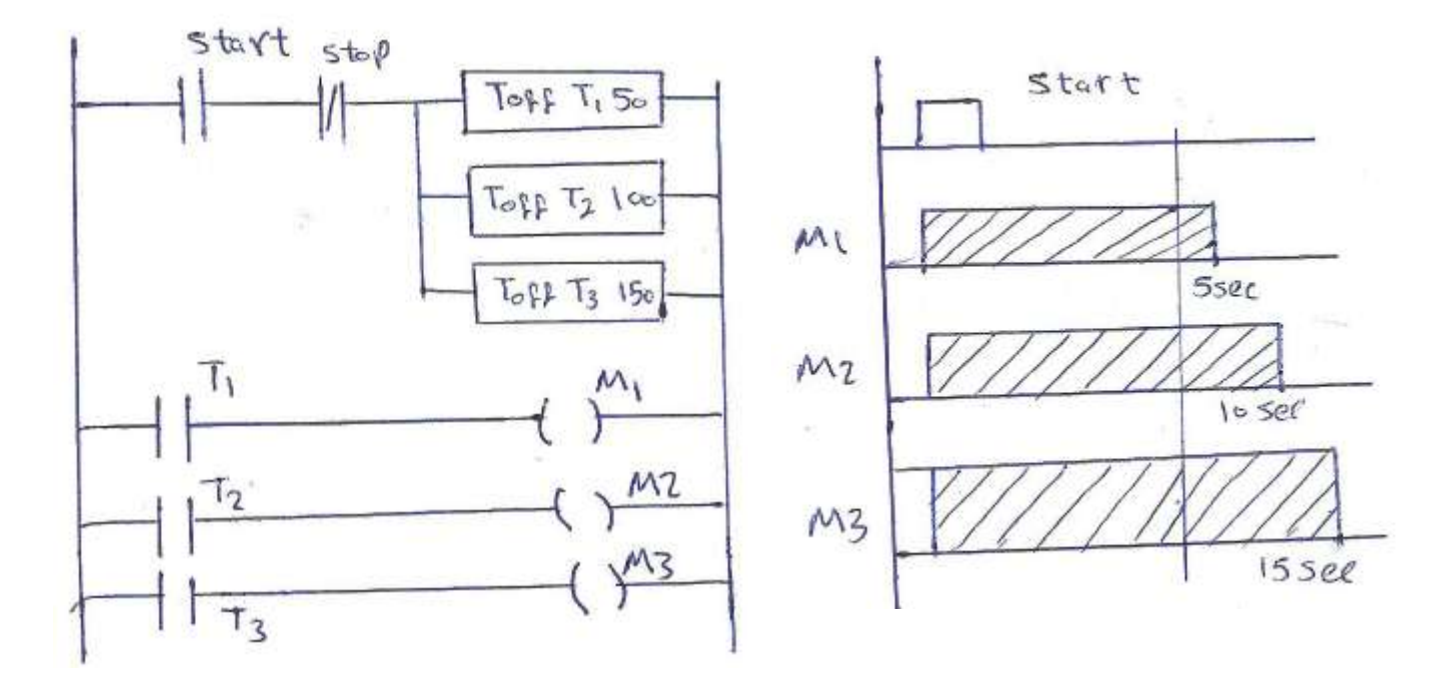

أعداد م / هيثم خيري محمد

مهندس ميكاترونيات

**A<sup>onostable time**</sup>

- Initial value of timer is s.t and timer is on
- Timer value decreases when you press i/p condition
- When timer value reaches 0 timer will be off
- If i/p condition is stopped during time interval timer is kept

On until reaching zero to be off

While a timer is operating, on/off changed of input condition is ignored.

When the RST instruction is executed, the timer contact will turn off and the current value will be cleared as 0

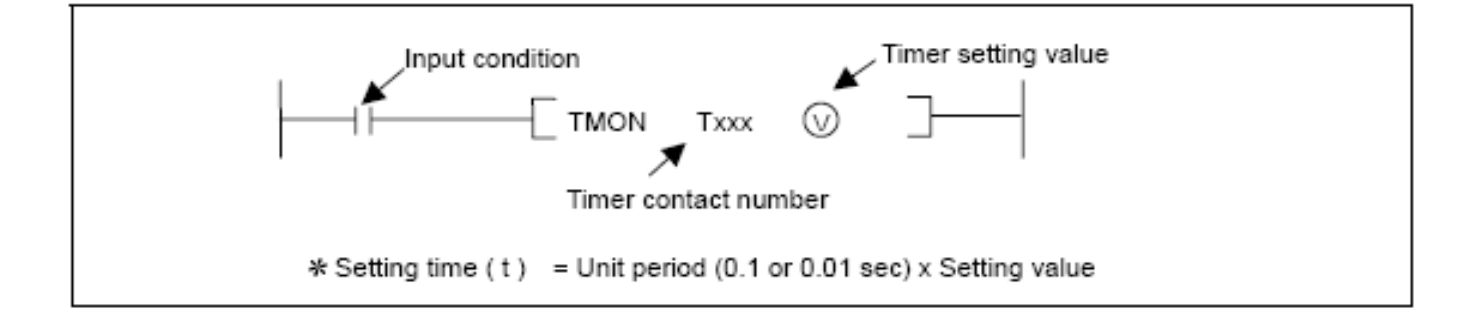

أعداد م / هيثم خير ي محمد

مهندس ميكاتر ونيات

# Program Example:

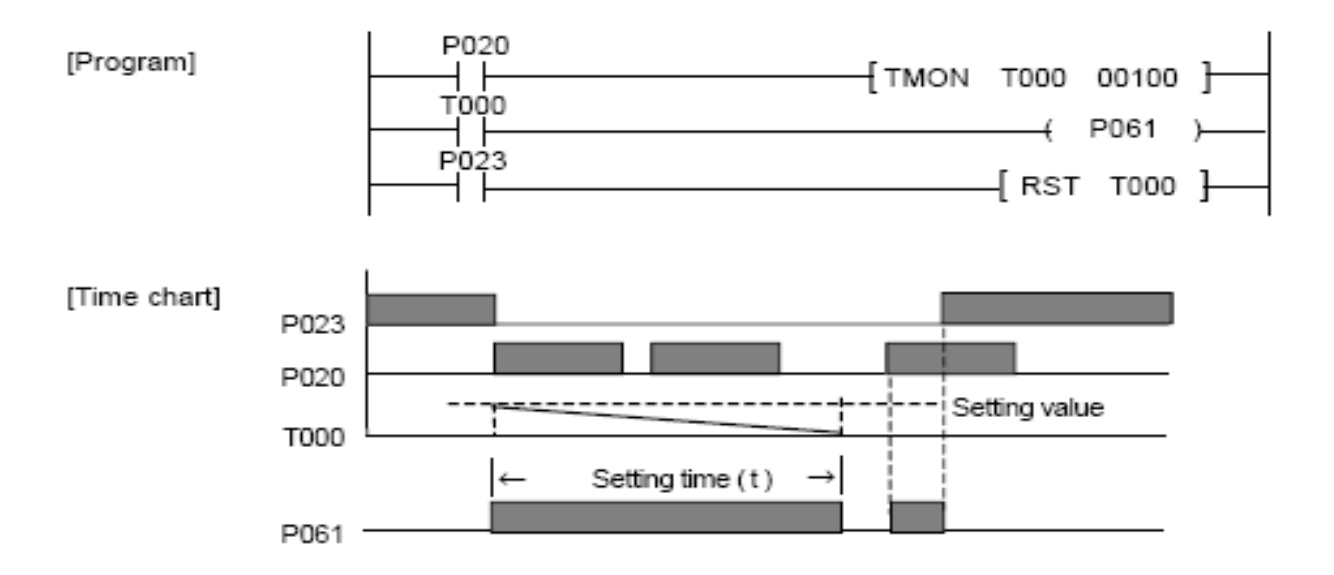

أعداد م / هيثم خير ي محمد

مهندس ميكاترونيات

Retrigerrable time

When the input condition turns on, the current value will be set as the setting value and starts to decrease.

The timer contact turns on when the input condition is switched on.  $\bullet$ 

If the input condition turns on again during timer operation, the current value will reset as the setting value and re-start to decreasing from the setting value.

When the RST instruction is executed, the timer contact will turn off and the current value will be cleared as 0.

في حالة ضغط On وسط التشغيل سيتم عمل ريستارت للتيمر

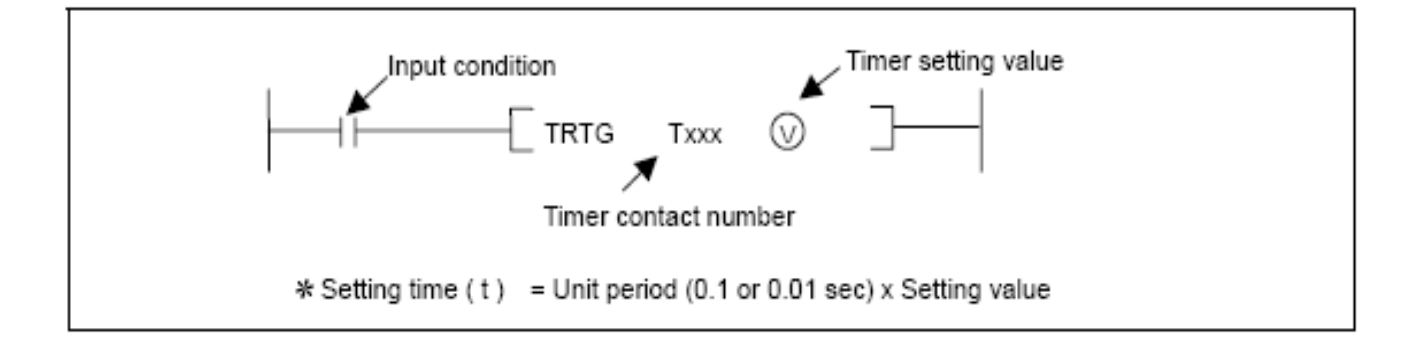

أعداد م / هيثم خير ي محمد مهندس ميكاتر ونيات

### Program example :

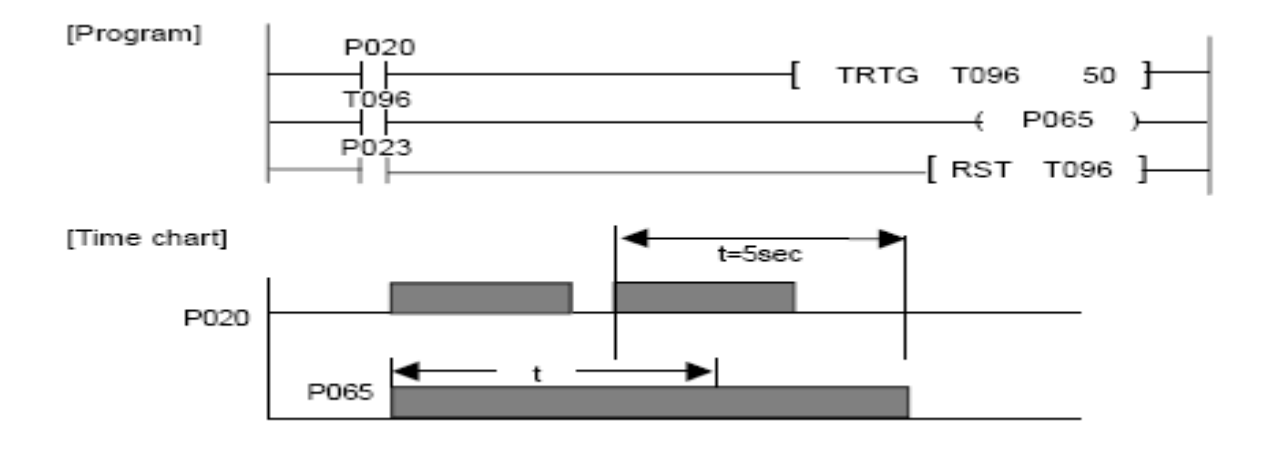

أعداد م / هيثم خيرى محمد

مهندس ميكاترونيات

الأسم : هيثُم خيري محمد خليل الجنسية : مصرى التخصص : كلية الهندسة جامعة أسيوط قسم ميكاترونيات ثيبٔبد األرصبي : 0112970435

[enghaysem@gmail.com](mailto:enghaysem@gmail.com) 

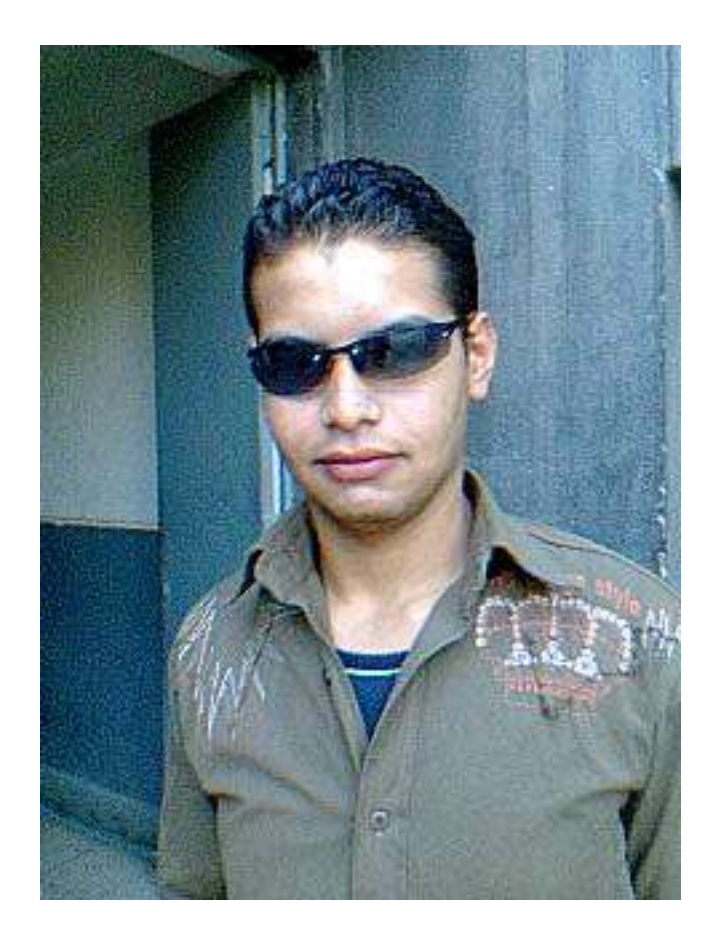

أعداد م / هيثم خيري محمد

مهندس ميكاترونيات